## **Automotive Technology 6th Edition Chapter 49 CAN & NETWORK COMMUNICATIONS Opening Your Class**

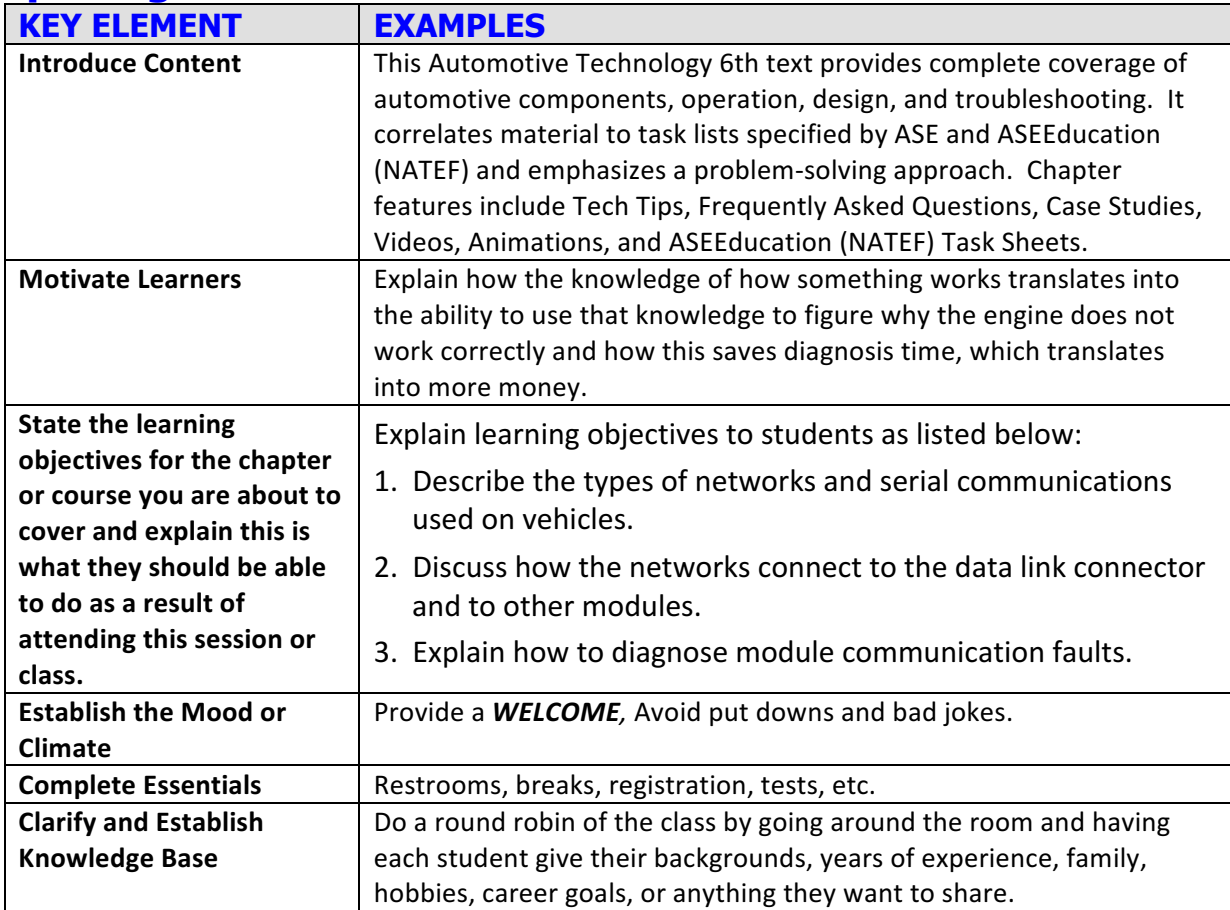

**NOTE: Lesson plan is based on 6th Edition Chapter Images found on Jim's web site @ www.jameshalderman.com** DOWNLOAD Chapter 49 Chapter Images: From

http://www.jameshalderman.com/automotive\_principles.html **NOTE: You can use Chapter Images or possibly Power Point files:** 

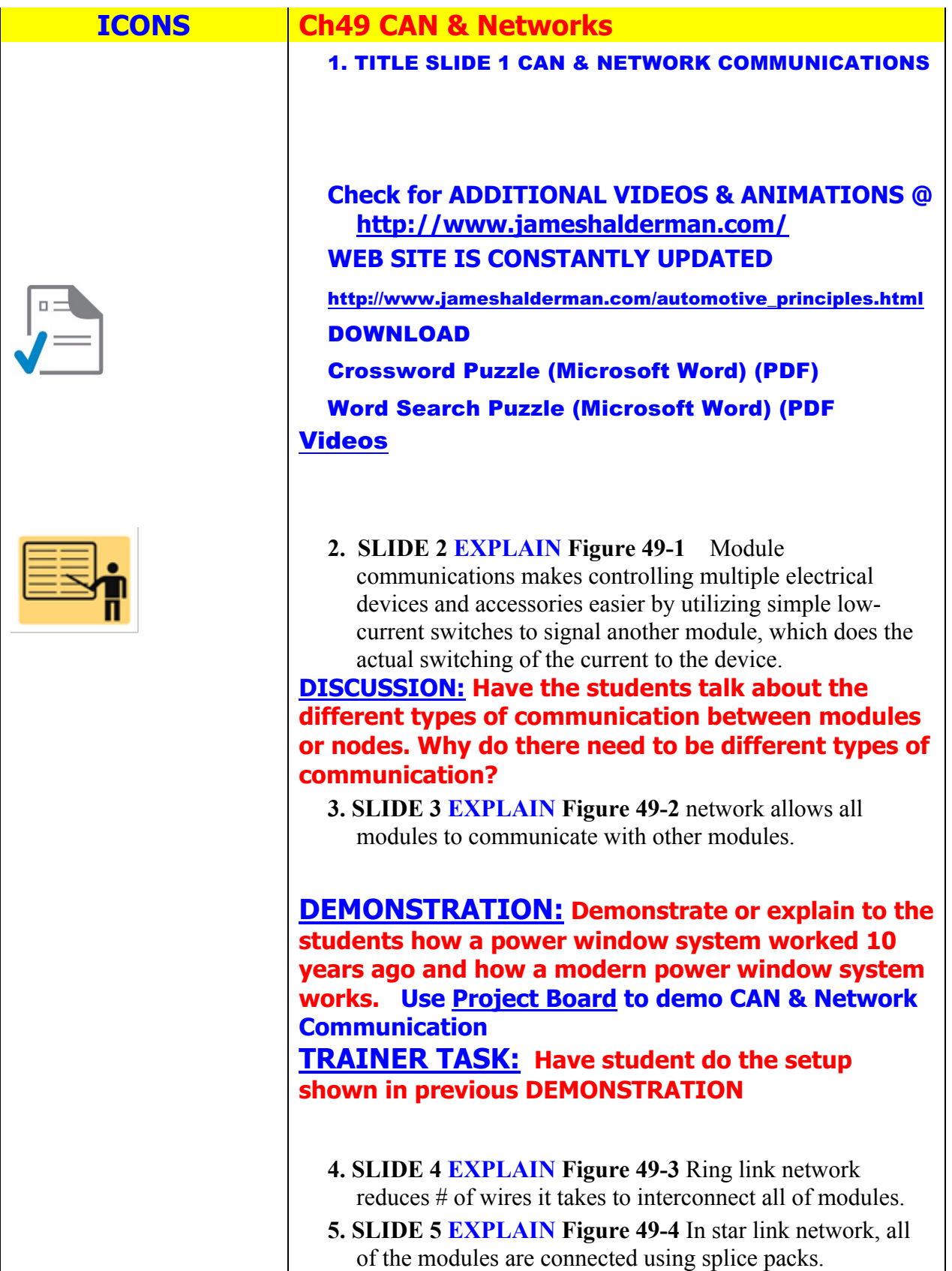

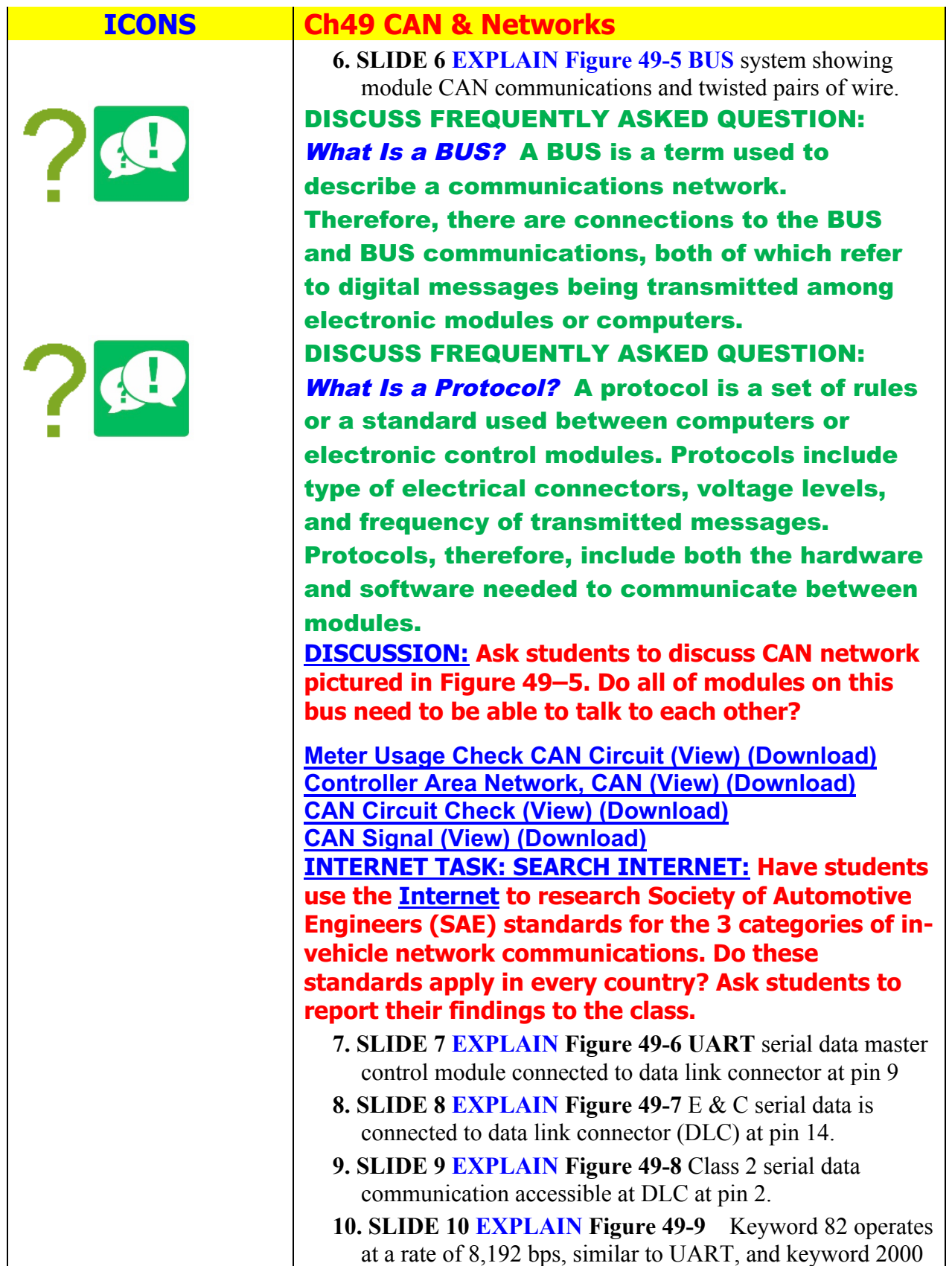

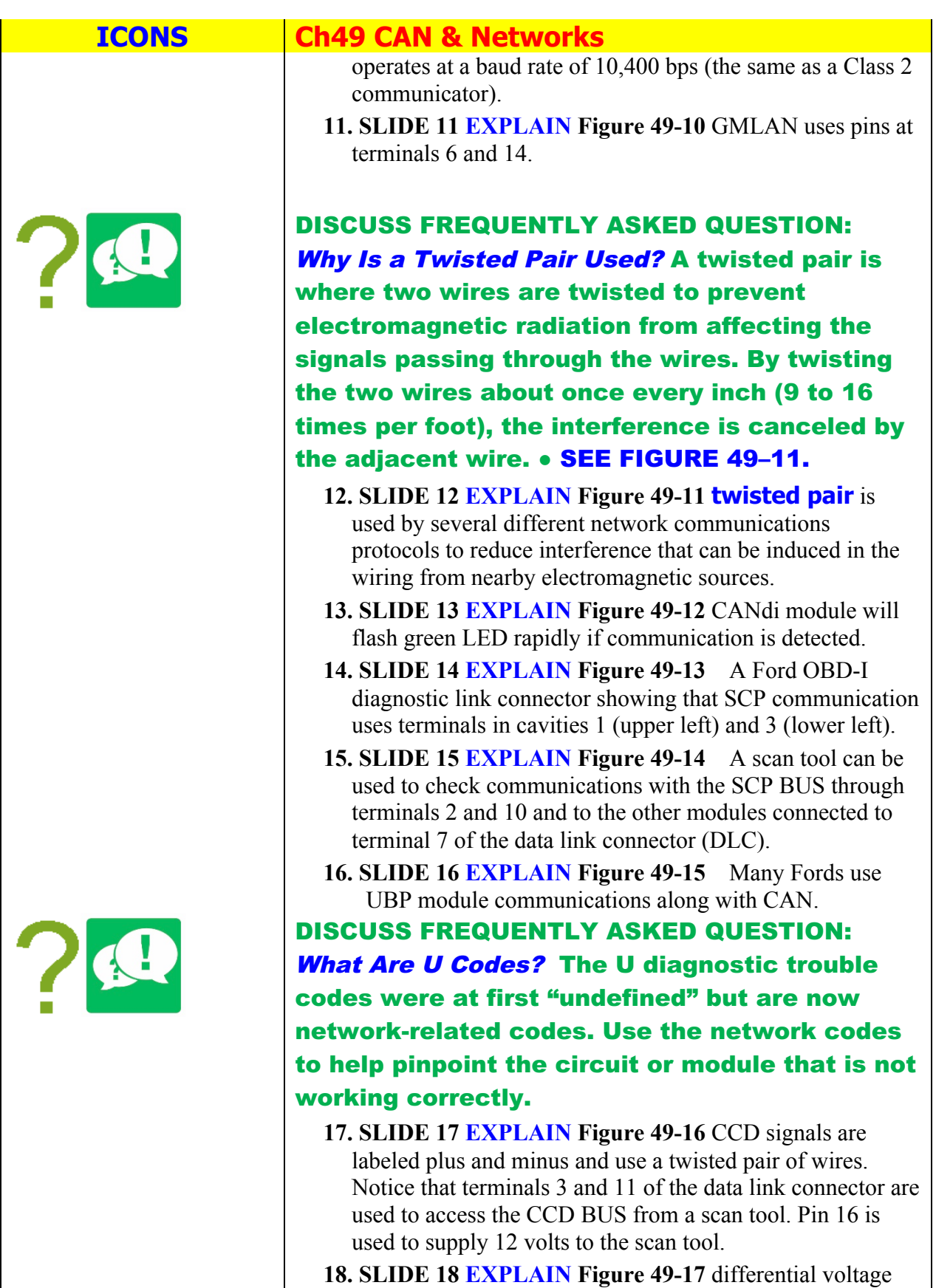

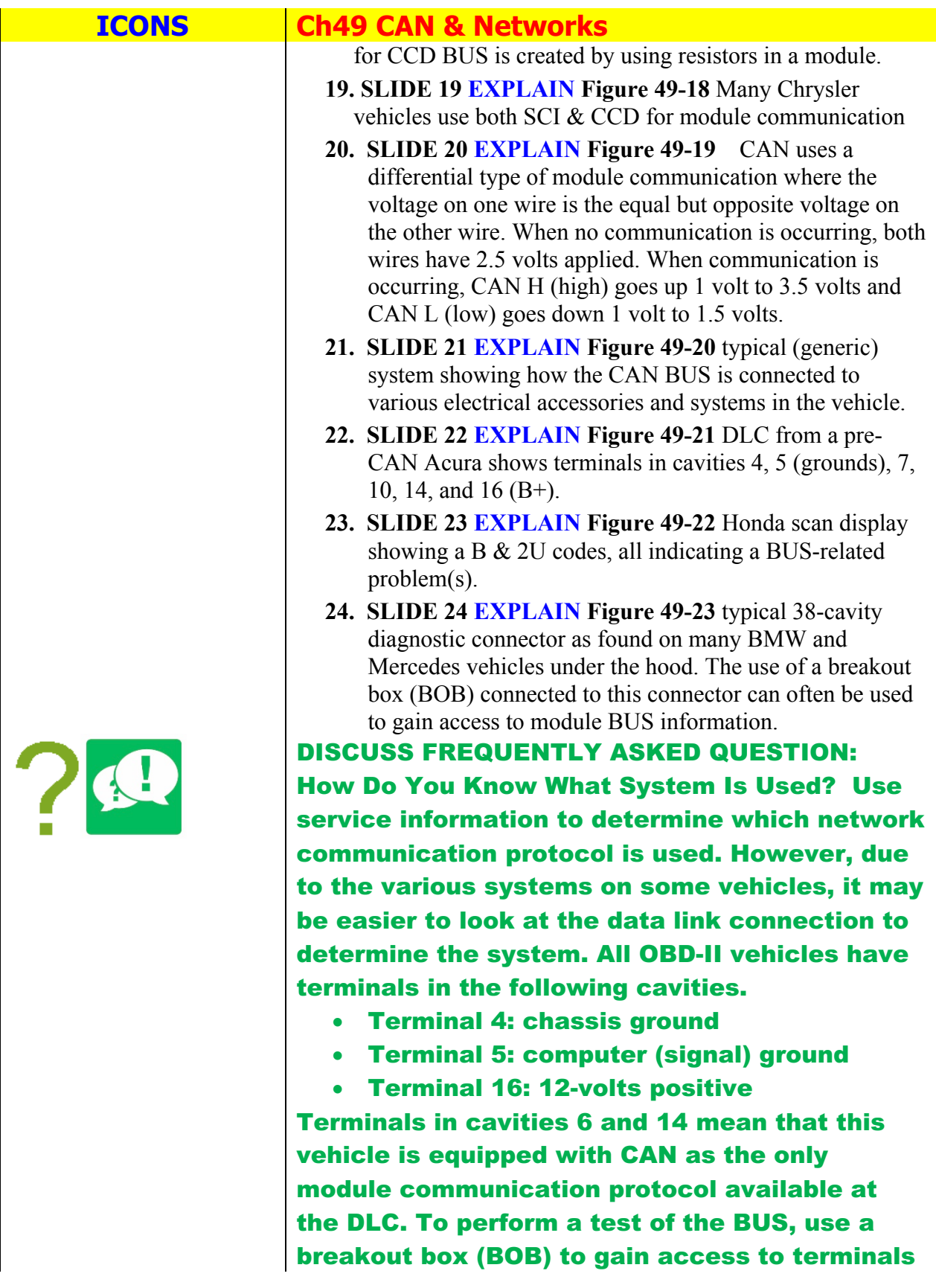

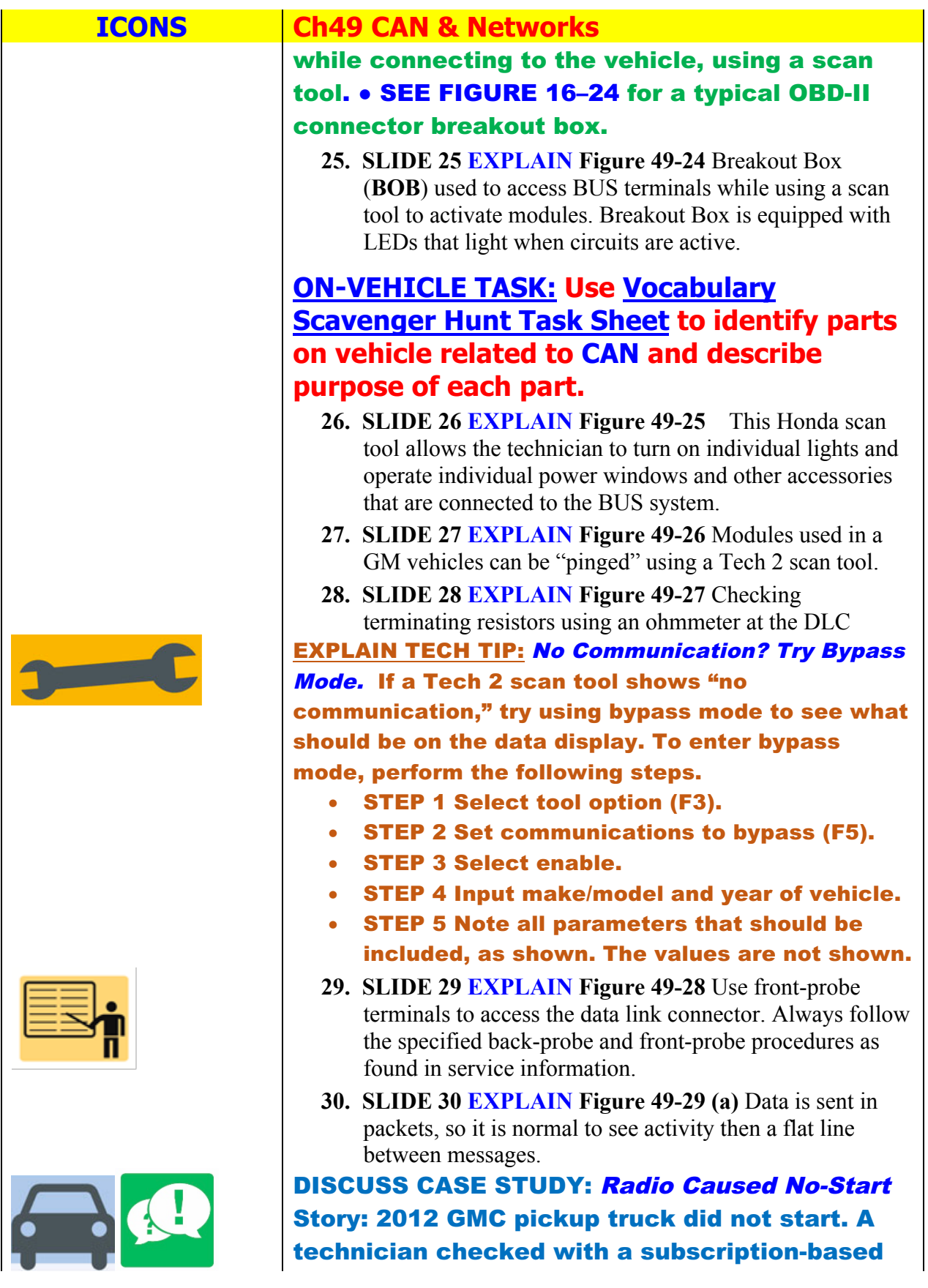

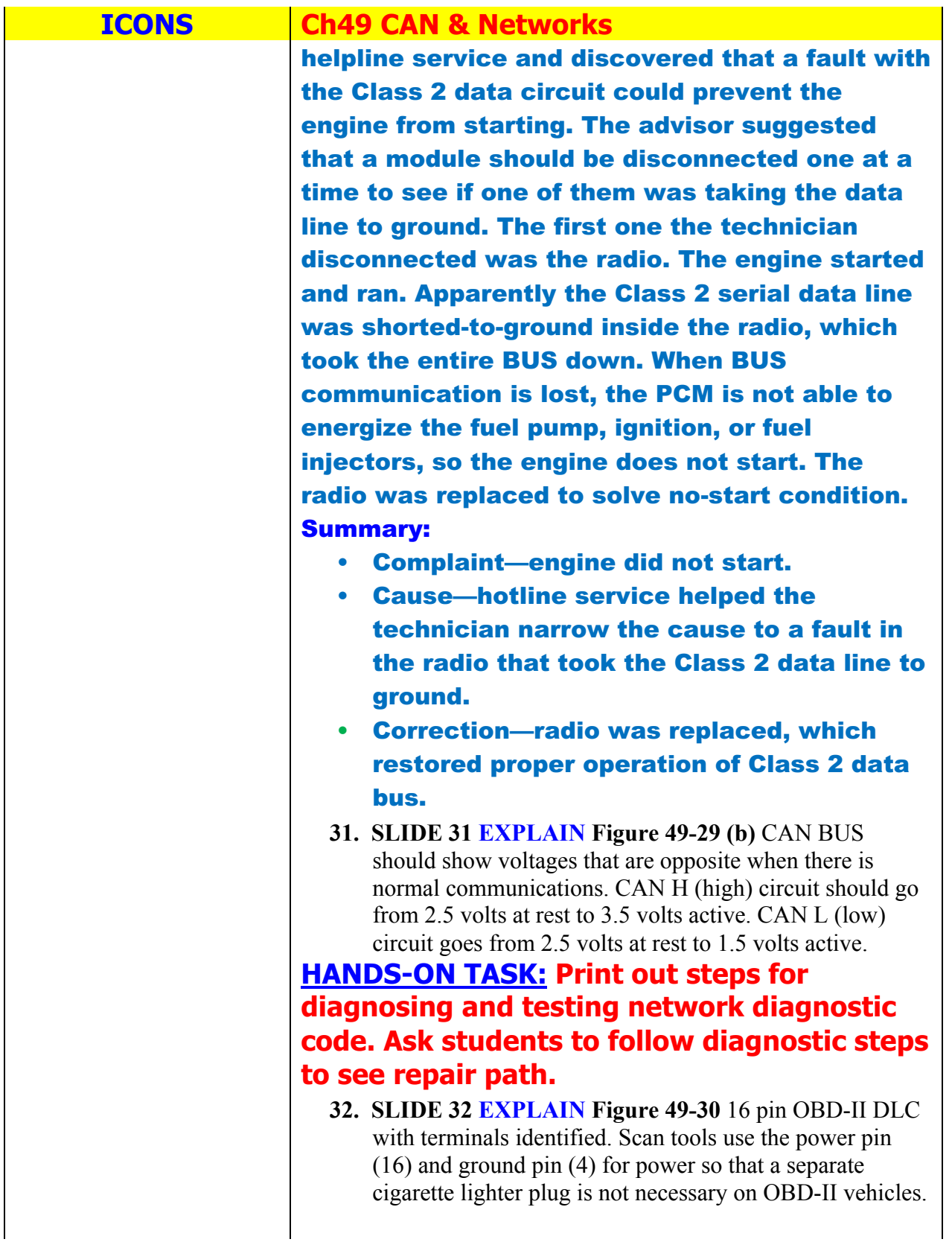

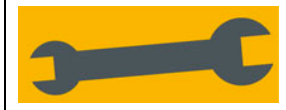

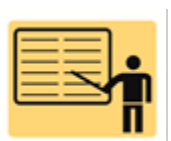

 $453$ **Education Foundation** 

## **ICONS Ch49 CAN & Networks**

DISCUSS FREQUENTLY ASKED QUESTION: Which Module Is Gateway Module? The gateway module is responsible for communicating with other modules and acts as main communications module for scan tool data. Most GM vehicles use BCM or IPC module as gateway. To verify which module is gateway, check schematic and look for one that has voltage applied during all of following conditions.

- Key On, Engine Off (KOEO)
- Engine Cranking
- Engine Running

EXPLAIN TECH TIP: Check Computer Data Line Circuit Schematic Many General Motors vehicles use more than one type of BUS communications protocol. Check service information (SI) and look at the schematic for computer data line circuits, which should show all of data BUSES and their connectors to DLC.● SEE FIGURE 49–31.

**33. SLIDE 33 EXPLAIN Figure 49-31** schematic of a Chevrolet Equinox shows that vehicle uses **GMLAN** BUS **(DLC pins 6 & 14),** plus Class 2 (pin 2) and UART.

**Students complete ASEEDUCATION Task Sheet Diagnose body electronic system using scan tool**

**HOMEWORK: SEARCH INTERNET: Research vehicle communication networks on Internet . Include a history of networks and improvements that have been made that are used in the present-day automobile.**